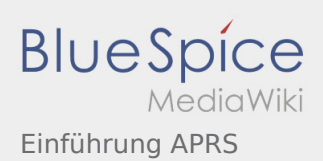

## Inhaltsverzeichnis

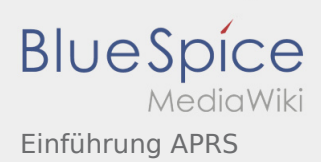

## Einführung APRS

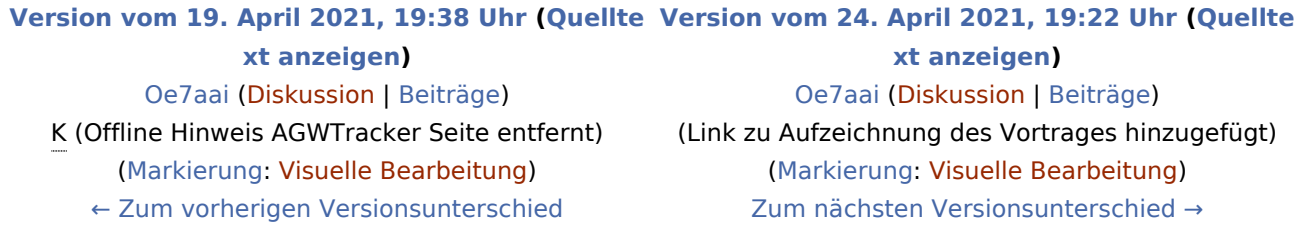